### **ENCE 688R Civil Information Systems**

### The Java Language

Mark Austin

E-mail: austin@isr.umd.edu

Department of Civil and Environmental Engineering, University of Maryland, College Park

# **Lecture 3: Topics**

#### Part 1: Basic Stuff

- Primitive Data Types, Variables, Constants, Scope of a Variable.
- Arithmetic Operations and Expressions
- Control Statements
- Package and Import Statements

#### Part 2: Methods

- Syntax for defining a method.
- Polymorphism of methods.

#### **Part 3: Working with Arrays**

- One- and two-dimensional arrays.
- Ragged arrays.

## Part 1. Basic Stuff

# **Basic Stuff**

# **Primitive Data Types**

#### **Primitive Data Types - Boolean, Char, 4 Integer Formats**

| ========                                | =========      | ======== | ======== | ======================================= |
|-----------------------------------------|----------------|----------|----------|-----------------------------------------|
|                                         |                | Default  |          |                                         |
| Type                                    | Contains       | Value    | Size     | Range and Precision                     |
| =======                                 | ==========     | ======== | ======== |                                         |
| boolean                                 | True or false  | false    | 1 bit    |                                         |
| char                                    | Unicode        | \u0000   | 16 bits  | \u0000 / \uFFFF                         |
|                                         | character      |          |          |                                         |
| byte                                    | Signed integer | 0        | 8 bits   | -128/127                                |
| short                                   | Signed integer | 0        | 16 bits  | -32768/32767                            |
| int                                     | Signed integer | 0        | 32 bits  | -2147483648/2147483647                  |
| long                                    | Signed integer | 0        | 64 bits  | -9223372036854775808 /                  |
|                                         |                |          |          | 9223372036854775807                     |
|                                         |                |          |          |                                         |
| _====================================== |                |          |          |                                         |

# **Primitive Data Types**

#### **Primitive Data Types – Two Formats for Float-Point Numbers**

|         |                                                                    | Default      |            |                                 |  |  |
|---------|--------------------------------------------------------------------|--------------|------------|---------------------------------|--|--|
| Type    | Contains                                                           | Value        | Size       | Range and Precision             |  |  |
| ======= | =========                                                          | ========     | =======    |                                 |  |  |
|         |                                                                    |              |            |                                 |  |  |
| float   | IEEE 754                                                           | 0.0          | 32 bits    | +- 13.40282347E+38 /            |  |  |
|         | floating point                                                     |              |            | +- 11.40239846E-45              |  |  |
|         |                                                                    |              |            |                                 |  |  |
|         | Floating point n                                                   | umbers are r | epresented | to approximately 6 to 7 decimal |  |  |
|         | places of accura                                                   | Cy.          |            |                                 |  |  |
|         |                                                                    |              |            |                                 |  |  |
| double  | IEEE 754                                                           | 0.0          | 64 bits    | +- 11.79769313486231570E+308 /  |  |  |
|         | floating point                                                     |              |            | +- 14.94065645841246544E-324    |  |  |
|         |                                                                    |              |            |                                 |  |  |
|         | Double precision numbers are represented to approximately 15 to 16 |              |            |                                 |  |  |
|         | decimal places of accuracy.                                        |              |            |                                 |  |  |
|         |                                                                    |              |            |                                 |  |  |

# **IEEE 754 Floating Point Standard**

#### **Layout of Memory**

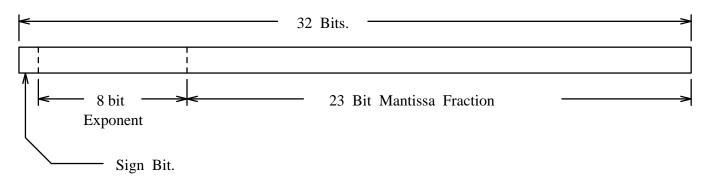

IEEE FLOATING POINT ARITHMETIC STANDARD FOR 32 BIT WORDS.

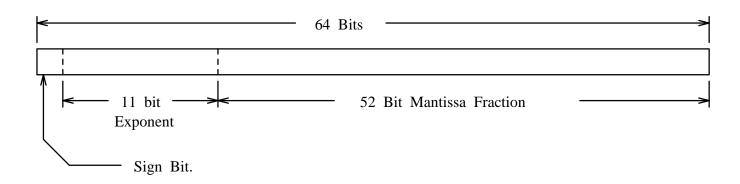

IEEE FLOATING POINT ARITHMETIC STANDARD FOR DOUBLE PRECISION FLOATS.

# **IEEE 754 Floating Point Standard**

#### **Support for Run-Time Errors**

This standard includes:

- Positive and negative sign-magnitude numbers,
- Positive and negative zeros,
- Positive and negative infinites, and
- Special Not-a-Number (usually abbreviated NaN).

NaN value is used to represent the result of certain operations such as dividing zero by zero.

### **Java Variables**

#### **Definition**

A variable is simply ...

... a block of memory whose value can be accessed with a name or identifier.

A variable contains either the contents of a primitive data type or a reference to an object. The object may be...

... an instance of a class, an interface, or an array.

#### Four Attributes of a Variable

- A type (e.g., int, double, float),
- A storage address (or location) in computer memory,
- A name, and
- A value.

All four parts must be known before a variable may be used in a program.

### **Java Variables**

#### **Variable Declarations**

Variables must be declared before they can be used, e.g.,

```
int iA = 10; float fA = 0.0; double 8dA = 0.0; <--- illegal! Cannot begin a variable name with a digit.
```

#### What happens at compile and run time?

When a compiler encounters a variable declaration, ...

- 1. It will enter the variable name and type into a symbol table (so it knows how to use the variable throughout the program).
- 2. It generate the necessary code for the storage of the variable at run-time.

# Three Types of Java Variable

#### **Local Variables**

- These are variables whose scope is limited to a block of code.
- Local variables are defined within the current block of code and have meaning for the time that the code block is active.

#### An Example

# Three Types of Java Variable

#### **Instance Variables**

- These variables hold data for an instance of a class.
- Instance variables have meaning from the time they are created until there are no more references to that instance.

#### An Example

Variables cA.dReal and cB.dReal occupy different blocks of memory.

# Three Types of Java Variable

#### **Class Variables**

- These variables hold data that can be shared among all instances of a class.
- Class variables have meaning from the time that the class is loaded until there are no more references to the class.

#### An Example

The variable is static – no need to create an object first.

### **Java Variable Modifiers**

#### Variable Modifiers

odifier Interpretation in Java

\_\_\_\_\_

public The variable can be accessed by any class.

private The variable can be accessed only by methods within the same

class.

protected The variable can also be accessed by subclasses of the class.

static The variable is a class variable.

\_\_\_\_\_

### **Constants**

#### **Setting up constants**

In Java constants are defined with ...

... variable modifier final indicating the value of the variable will not change.

#### An Example

The variable PI is both static and final. This makes PI a class variable whose assigned value cannot be changed.

# **Arithmetic Operations**

#### **Standard Arithmetic Operations on Integers and Floats**

```
+ - * /
```

#### **Modulo Operator**

The modulo operator

%

applies only to integers, and returns the remainder after integer division. More precisely, if a and b are integers then

```
a % b = k*b + r
```

#### **A Note on Integer Division**

Integer division truncates what we think of as the fractional components of all intermediate and final arithmetic expressions, e.g.,

```
iValue = 5 + 18/4; ===> 5 + 4 <=== Step 1 of evaluation
===> 9 <=== Step 2 of evaluation
```

Probably not what we want!

# **Evaluation of Arithmetic Expressions**

#### **Hierarchy of Operators**

| Operator   | Precedence | Order of Evaluation |
|------------|------------|---------------------|
| () [] -> . | 1          | left to right       |
| ! ++ + -   | 2          | right to left       |
| * / %      | 3          | left to right       |
| + -        | 4          | left to right       |
| << >>      | 5          | left to right       |
| < < > > ≥  | 6          | left to right       |
| == !=      | 7          | left to right       |
| &          | 8          | left to right       |
| $\land$    | 9          | left to right       |
|            | 10         | left to right       |

# **Evaluation of Arithmetic Expressions**

#### **Hierarchy of Operators**

| Operator                                 | Precedence | Order of Evaluation |
|------------------------------------------|------------|---------------------|
| &&                                       | 11         | left to right       |
|                                          | 12         | left to right       |
| ?:                                       | 13         | right to left       |
| = += *= /= &=                            | 14         | right to left       |
| \( \ = \ \ = \ \ \ \ = \ \ \ \ \ \ \ \ \ |            |                     |
| ,                                        | 15         | left to right       |

#### **Dealing with Run-Time Errors**

```
Source code

double dA = 0.0;

System.out.printf("Divide by zero: (1/0.0) = %8.3f\n", 1.0/dA);

System.out.printf("Divide by zero: (-1/0.0) = %8.3f\n", -1.0/dA);

System.out.printf(" Not a number: (0.0/0.0) = %8.3f\n", dA/dA);

Output

Divide by zero: (1/0.0) = Infinity

Divide by zero: (-1/0.0) = -Infinity

Not a number: (0.0/0.0) = NaN
```

#### **Print Variables containing Error Conditions**

1.833

#### **Evaluate a Function over a Range of Values**

 $dX = 5.0 \quad y(dX) =$ 

```
System.out.println("Evaluate y(x) for range of x values");
System.out.println("=========");
for ( double dX = 1.0; dX <= 5.0; dX = dX + 0.5 ) {
     double dY = 1.0 + 1.0/(dX - 2.0) - 1.0/(dX - 3.0) + (dX-4.0)/(dX-4.0);
     System.out.printf(" dX = %4.1f y(dX) = %8.3f\n", dX, dY);
Evaluate y(x) for range of x values
______
dX = 1.0 \quad y(dX) =
                     1.500
dX = 1.5 \quad y(dX) =
                  0.667
dX = 2.0 y(dX) = Infinity
dX = 2.5
         y(dX) =
                     6.000
dX = 3.0
         y(dX) = -Infinity
dX = 3.5
         y(dX) =
                     0.667
dX = 4.0 \quad y(dX) =
                     NaN
dX = 4.5
          y(dX) =
                     1.733
```

#### **Test for Error Conditions**

```
Source code
if( dB == Double.POSITIVE INFINITY )
    System.out.println("*** dB is equal to +Infinity" );
if( dB == Double.NEGATIVE_INFINITY )
    System.out.println("*** dB is equal to -Infinity" );
if( dB == Double.NaN )
    System.out.println("*** dB is Not a Number" );
Output
*** dB is equal to +Infinity
*** dB is not equal to -Infinity
   dB is Not a Number
```

### **Control Statements**

#### **Control Statements**

Control structures allow a computer program to ...

... take a course of action that depends on the data, logic, and calculations currently being considered.

#### Machinery:

- Relational and logical operands;
- Selection constructs (e.g., if statements, switch statements).
- Looping contructs (e.g., for loops, while loops).

#### Common Error. Writing ...

```
if (fA = 0.0)....
```

instead of

# **Package Statements**

#### **Purpose of Packages**

- Every class is part of a package, and every package is identified by its name.
- Packages provide ...
  - ... a high-level layer of access protection and name-space management for collections of Java classes, interfaces, exceptions, and errors.
- Packages reduce the likelihood of name clashes because class and interface names are evaluated with respect to the package to which they belong.
- A package may include other packages (i.e., subpackages).

#### Simple Example

#### The statement

```
package fruit;
```

defines a package called fruit. There needs to be ...

... a one-to-one correspondence between the package name and a hierarchy of folders containing the Java source code.

# **Core Packages in Java**

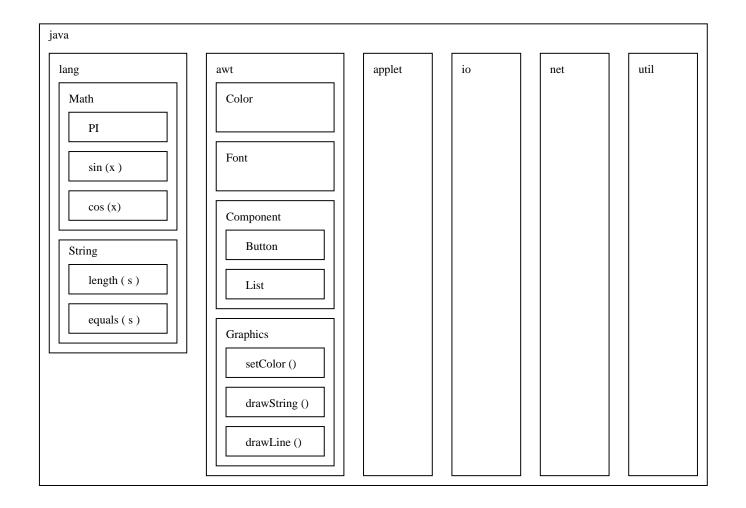

# **Import Statements**

#### **Import Statements**

An import statement ...

... makes Java classes available to a program under an abbreviated name.

Import statements come in two forms:

```
import package.class;
import package.*;
```

The first form allows a class to be referred to by its class name alone. The asterisk (\*) in the second form references all the classes in the named package.

#### Importing classes from java.lang.System

The java.lang.System package is so fundamental to Java programming that it is automatically imported into every Java program.

## Part 2. Methods

# **Methods**

### **Definition of Methods**

#### **Formal Definition of Method**

A method is a set of code which is ...

... referred to by name and can be called (invoked) at any point in a program simply by utilizing the method's name.

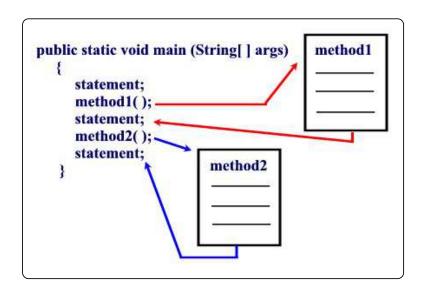

It is convenient to think of a method as a subprogram that acts on data and often returns a value. Each method has its own name.

### **Elements of a Java Method**

#### Name

All Java methods will have a name.

#### **Argument List**

- Most methods in Java will pass information from the calling method via an argument list.
- Occasionally we will encounter methods that have empty (void) argument lists.

#### **Return Value**

- Most of the Java methods we will encounter will return information to the calling method via the return value.
- Occasionally we see functions that do not return a data type (void return type).

# Syntax for Defining a Method

#### **Syntax for Defining a Method**

The syntax for making a method definition in Java is

```
modifier return-type name-of-method ( parameter-list ) {
    ... executable statements ....
}
    <=== end of the method body.</pre>
```

#### Key points:

- The modifier establishes ...
  - ... the method type and its scope (i.e., what other methods can call it).
- The return-type specifies the type of information the method will return.
- Methods that do not return anything should use the return type void.

## **Class and Method Modifiers**

| Modifier   | Interpretation in Java                                                                                                    |
|------------|----------------------------------------------------------------------------------------------------|
| ========== |                                                                                                    |
| abstract   | The method is provided without a body; the body will be provided by a subclass.                                                                                                  |
| final      | The method may not be overridden.                                                                                                    |
| native     | The method is implemented in C or in some other platform-dependent way. No body is provided.                                                                                     |
| private    | The method is only accessible within the class that defines it. You should use this keyword for methods that are only of concern to the internal details of the class.           |
| public     | The method is accessible anywhere the class is accessible.                                                                                                    |
| static     | Only one instance of a static member will be created, no matter how many instances of the class are created. These member functions may be accessed through the same class name. |
|            |                                                                                                    |

# **Passing Arguments to Methods**

Pass-By-Value Mechanism (for basic data types)

Java passes ...

... all primitive data type variables and reference data type variables to a method by value.

A copy of the variable's value is used by the method being called.

#### Example

See the TryChange example on the class web site.

# **Polymorphism of Methods**

#### **Definition of Polymorphism**

Polymorphism is ...

... the capability of an action to do different things based on the details of the object that is being acted upon.

This is the third basic principle of object oriented programming.

#### **Polymorphism of Methods**

See the DemoPolymorphism program on the class web site. o

```
public static void doSomething() { ....

public static void doSomething( float fX ) { ....

public static void doSomething( double dX ) { ....
```

Three versions of a method with the same name!

### **Class Methods**

#### **Definition of Class Methods**

A class method is a method that ...

... does not require an object to be invoked.

Class methods are ...

... called in the same manner as instance methods except that the name of the class is substituted for the instance name.

#### **A Few Examples**

Two of the most commonly used class methods are System and Math, e.g.,

```
System.out.println("Here is a line of text ...");
double dAngle = Math.sin( Math.PI );
```

# Part 3. Working with Arrays

# **Working with Arrays**

# **Working with Arrays**

#### **Definition of an Array**

In Java, an array is simply ...

... a sequence of numbered items of the same type.

Permissible types include:

- Primitive data types, and
- Instances of a class.

In either case, ...

... individual items in the array are referenced by their position number in the array.

# **One-Dimensional Arrays**

#### **Example 1. Declaration for Array of Floating Point Numbers**

```
float[] faBuffer = new float [5];
```

#### **Layout of Memory**

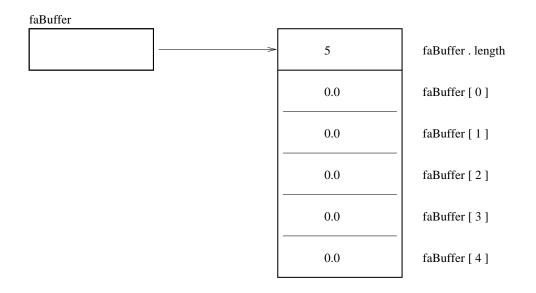

The first and last elements in the array are faBuffer[0] and faBuffer[4].

By default, all of the array elements will be initialized to zero!

# **One-Dimensional Arrays**

#### **Example 2. Declaration for Array of Character Strings**

#### **Abbreviated Layout of Memory**

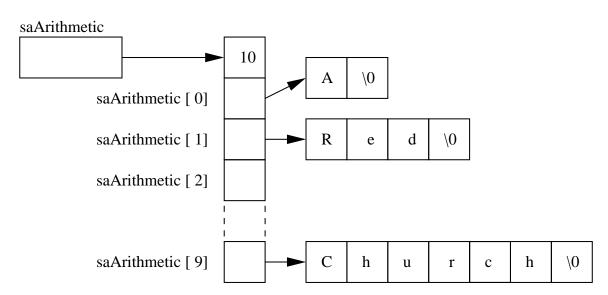

# **Two-Dimensional Arrays**

#### **Multi-Dimensional Arrays**

Multidimensional arrays are ...

... considered as arrays of arrays and are created by putting as many pairs of [ ] as of dimensions in your array.

#### Example 3. 4x4 matrix of doubles

```
double daaMat[][] = new double[4][4]; // This is a 4x4 matrix
```

#### **Querying Dimensionality**

You can query the different dimensions with the following syntax

# **Two-Dimensional Arrays**

#### **Example 4. Two-Dimensional Array of Ints**

#### Array Declaration

int [][] iaaA = new int [5][2];

#### Layout of Memory

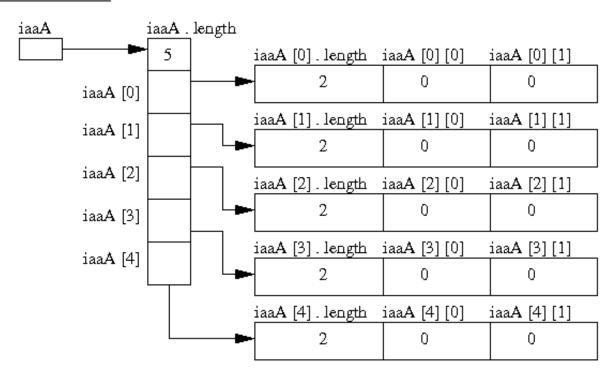

#### **Skyline Matrix Storage – Savings in Required Memory**

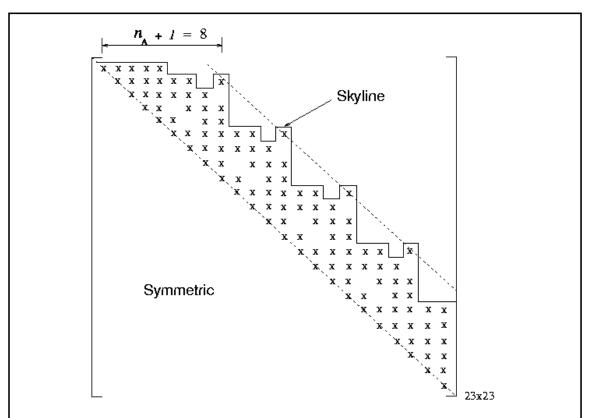

Figure 4.4: The structure of the system matrix  $A^t$  of our physics-based fish model, the skyline of  $A^t$  and its half-bandwidth  $n_A$ . Each "x" represents a non-zero entries.

#### Allocation Strategy 1 – Compiler Determines Layout of Memory

```
System.out.println("Test ragged arrays with variable row length");
System.out.println("Method 1: Compiler determines details");
int [][] iaaB = \{\{1,2\},\{3,4,5\},\{6,7,8,9\},\{10\}\};
System.out.println("");
System.out.println("No of rows = " + iaaB.length );
System.out.println("Length of row 1 = " + iaaB[0].length );
System.out.println("Length of row 2 = " + iaaB[1].length );
System.out.println("Length of row 3 = " + iaaB[2].length );
System.out.println("Length of row 4 = " + iaaB[3].length );
System.out.println("Array: iaaB");
System.out.println("----");
for(int i = 0; i < iaaB.length; i=i+1) {
    for(int j = 0; j < iaaB[i].length; <math>j=j+1)
        System.out.printf(" %3d ", iaaB[i][j] );
    System.out.printf("\n");
```

#### **Allocation Strategy 1 – Output**

```
Method 1: Compiler determines details

No of rows = 4

Length of row 1 = 2

Length of row 2 = 3

Length of row 3 = 4

Length of row 4 = 1

Array: iaaB

------

1 2
3 4 5
6 7 8 9

10
```

Test ragged arrays with variable row length

#### Allocation Strategy 2 – Manual Assembly of Ragged Arrays

#### **Allocation Strategy 2 – Print Output**

```
System.out.println("Array: iaaC");
System.out.println("-----");
for(int i = 0; i < iaaC.length; i=i+1) {
    for(int j = 0; j < iaaC[i].length; j=j+1)
        System.out.printf(" %3d ", iaaC[i][j] );
    System.out.printf("\n" );
}</pre>
```

#### **Allocation Strategy 2 – Output**

```
Method 2: Manual assembly of the array structure
```

```
Array: iaaC
------
1 2
3 4 5
6 7 8 9
10
```